## **Alarms - Alarm History Filter**

**Download the Project Example here:** ⊕ [AlarmHistoryFilter.tproj](https://partners.tatsoft.com/dl/bCYWXSsvgP/AlarmHistoryFilter.tproj_)

- **Project Name:** AlarmHistoryFilter
- **Software Version:** 9.2 sp2 (9.2.26)
- **Keywords:** Alarm. History. Filter.

## Project Summary

This sample shows how to filter Alarm History data using start and end dates and SQL statements as filters.

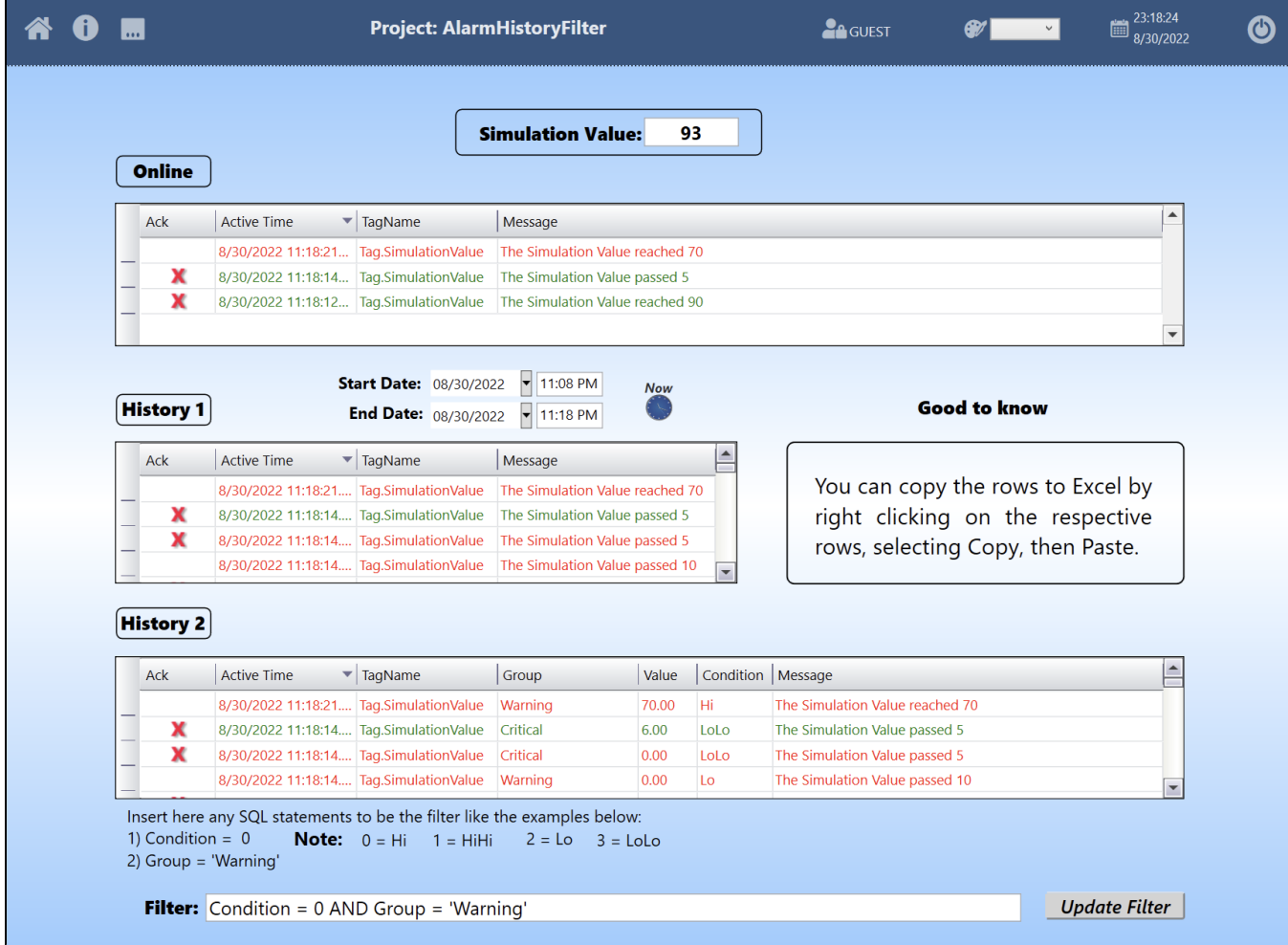

## Technical Information

The Alarm Viewer object allows to show Online Alarm, Historian Alarms or Audi Trail logs.

In order to select the historian time-frame, the Alarm Viewer object uses the fields Start and EndDateTIme.

This example shows use calendar or SQL queries to populate the Start and End fields.

## Reference Information

See **[Alarms and Audit Trail](https://docs.tatsoft.com/display/DOC91/Alarms+and+Audit+Trail)** for more information.

In this section...